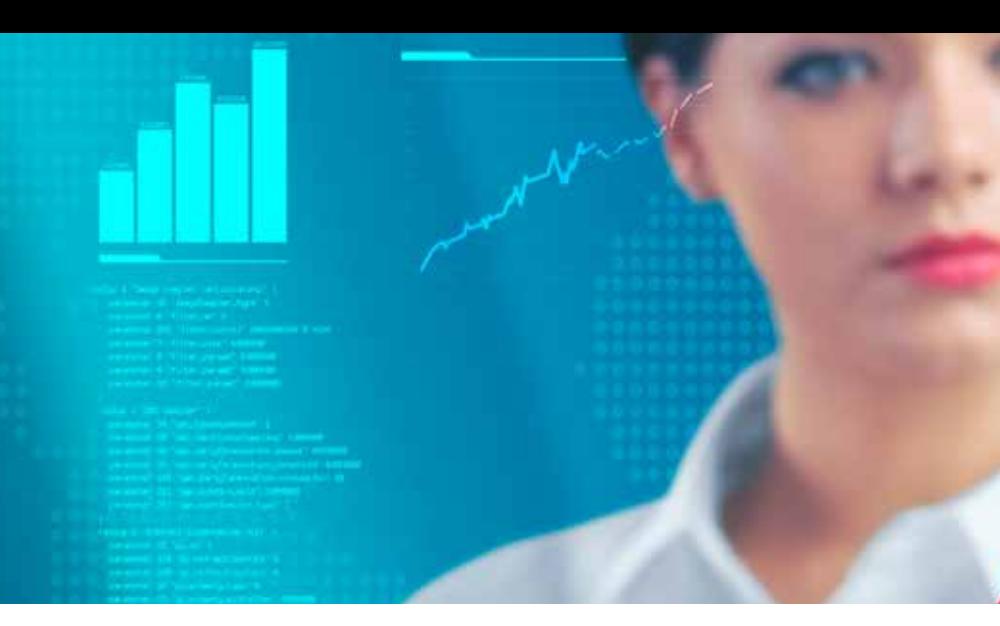

## Softland ERP **Commercial** Area//

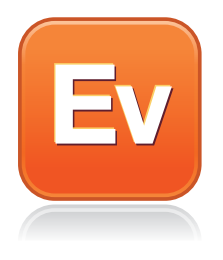

## Sales Statistics Module

The Sales Statistics module of Softland ERP's Commercial Area is a tool that allows a simplified and agile decision-making process, thus providing consistent information on the company's business.

The system allows the creation of report formats and statistics generation according to the parameters and based on the information from the Invoicing module.

Features:

- Integration with the System Administration, Invoicing and Inventory modules; which provide the information for its reports.
- Creates reports based on the records of invoicing documents.
- Simple configuration of the module's options through the centralization of all the parameters required for the development of various report formats on a single filter screen.
- Setting formats for reports based on invoices in local currency, US dollars, or both.
- Allows the use of a parameter that displays all the net information of the reports with all the applicable discounts incorporated.
- It can configure report formats according to quantities, amounts, percentages, cost and other indicators for sales, returns, and bonuses carried out by the company during various periods of time.
- Optional printing of taxes (tax 1 and 2 are printed separately).
- Optional printing of sales quantities by storage units or in detail.
- Optional printing of sales (quantities and amounts) in thousands to simplify handling large numbers.
- When printing sales reports, they can be filtered by payment status, seller, collector, route, client, customer category and price level, among other parameters.
- To configure the reports, users are allowed to arrange their own information and to define different indicators; which generates reports easily with multiple levels of information that can be deployed in summary or in detail.
- Use of multiple item classifications to sort data in the report.
- Freedom to choose the number of printing periods with sales information on the reports by period, without restriction or top amounts.
- Configuration of report formats regarding different indicators, such as quantities, percentages and costs, among others.
- Setting formats for reports based on invoices in local currency, US dollars or both, and these can be deployed for different periods.
- Allows defining privileges for using reports.
- The system automatically creates a file in Microsoft® Office Excel for reports; which allows the easy transfer of data to other systems.
- Make comparisons with the statistics of the previous year.
- The system allows keeping an audit record for the creation, last modification and last generation per generated report.

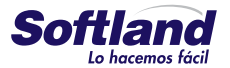